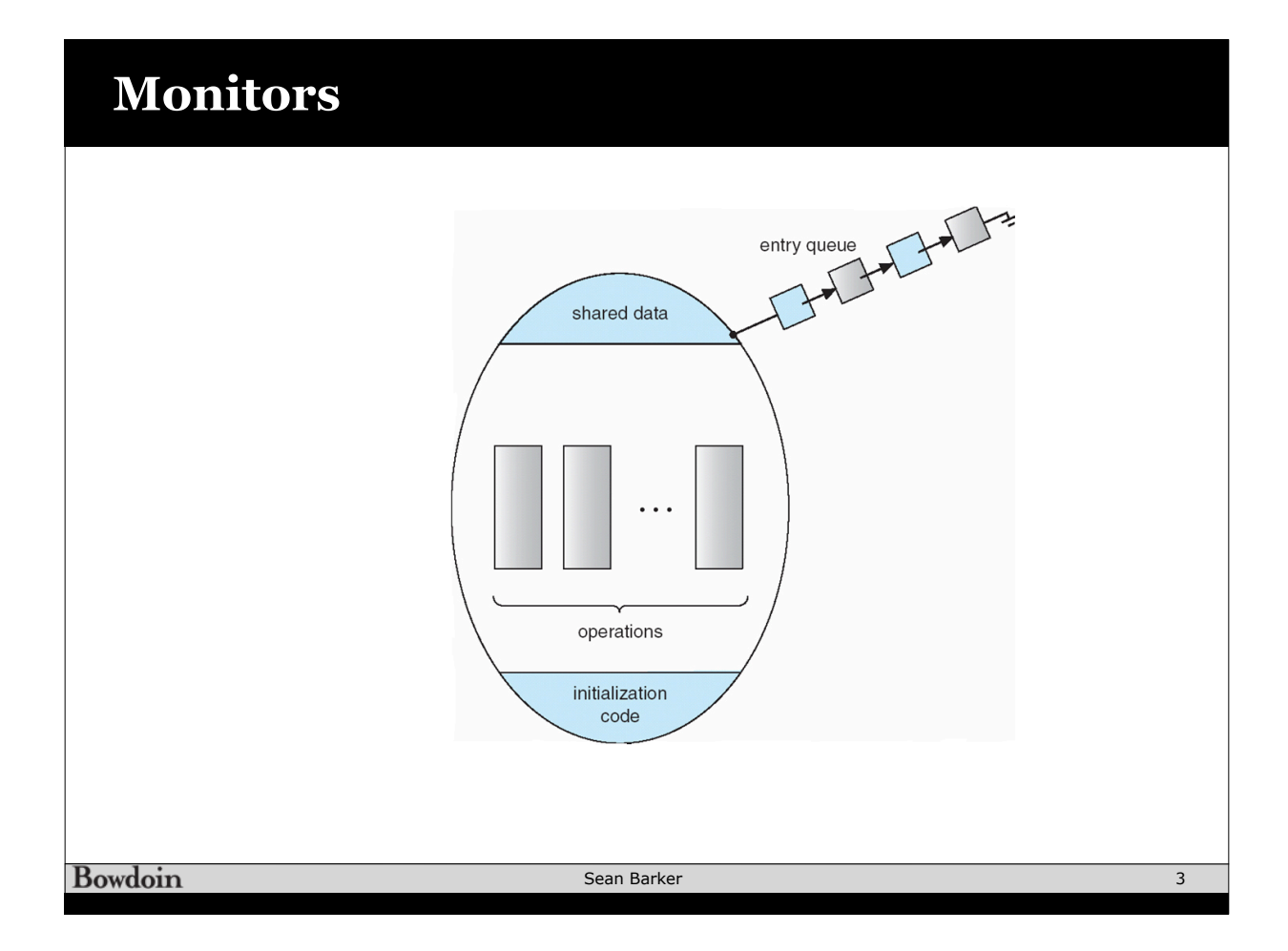

## **Thread-Safe Queue with Monitors**

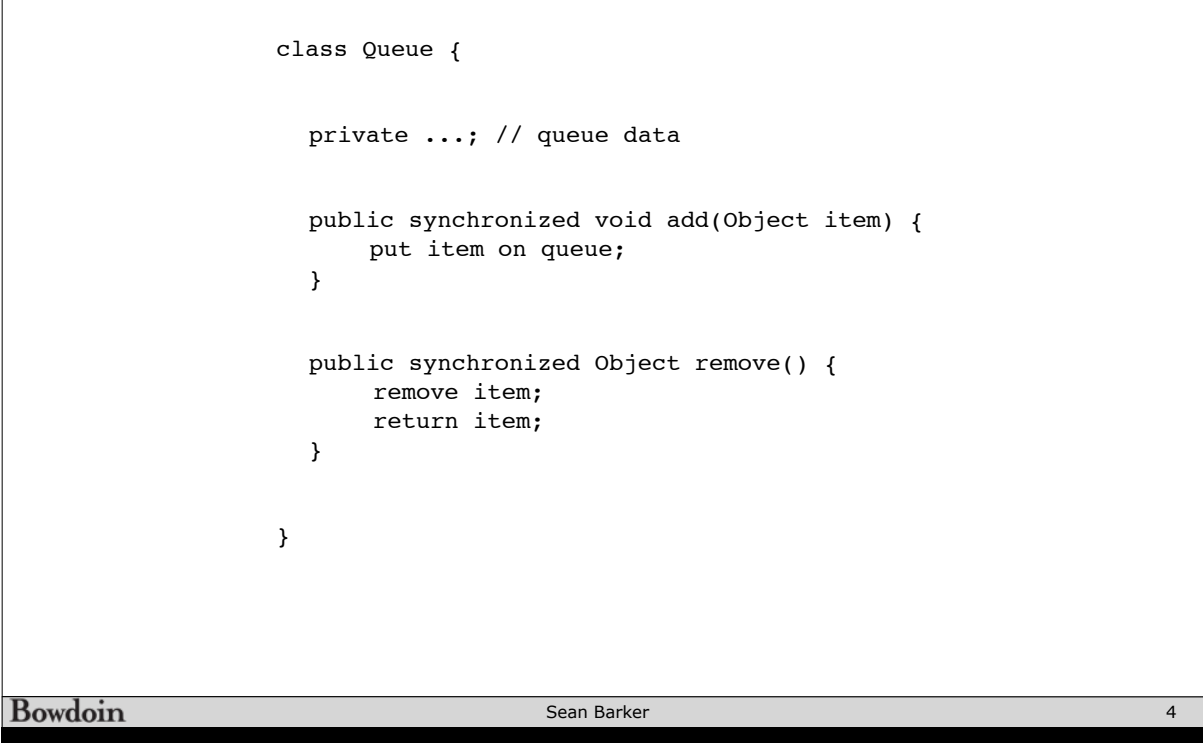

## **Producers/Consumers with Monitors**

```
class Queue {
                 private ...; // queue data
                 public synchronized void add(Object item) {
                   put item on queue;
                   this.notify(); // wake up waiting thread, aka Signal
                 }
                 public synchronized Object remove() {
                   while queue is empty {
                     this.wait(); // give up lock and sleep
                   }
                   remove and return item;
                 }
              }
Bowdoin
                                                                                    5
                                       Sean Barker
```
## **C++ Style Monitors**

```
Queue::add(item) { 
                                          lock->acquire();
                                          put item on queue;
      class Queue {
                                          cv->signal();
        public:
                                          lock->release();
           add();
                                       }
           remove();
        private:
           Lock lock;
                                       Queue::remove()
           ConditionalVariable cv;
                                          lock->acquire();
           Queue data;
                                          while queue is empty {
      }cv->wait(lock); // release lock & sleep
                                          }
                                          remove item from queue;
                                          lock->release();
                                          return item;
                                        }
Bowdoin
                                       Sean Barker
                                                                                     6
```
## **Semaphore using a Monitor**

```
    Semaphore::Wait() {
                                                                             lock.acquire();
                                                                     while (counter == 0) {
                                                                                      notZero.wait();
                                                                      }
       Semaphore(int initialVal) {
                                                                             counter--;
                                                                            lock.release();
                 int counter = initialVal;
                                                                   }
                 Lock lock;
            ConditionVariable notZero;
                                                                   Semaphore::Signal() {
       }
                                                                             lock.acquire();
                                                                             counter++;
                                                                             notZero.signal();
                                                                             lock.release();
                                                                   }Bowdoin
                                                  Sean Barker
```
7